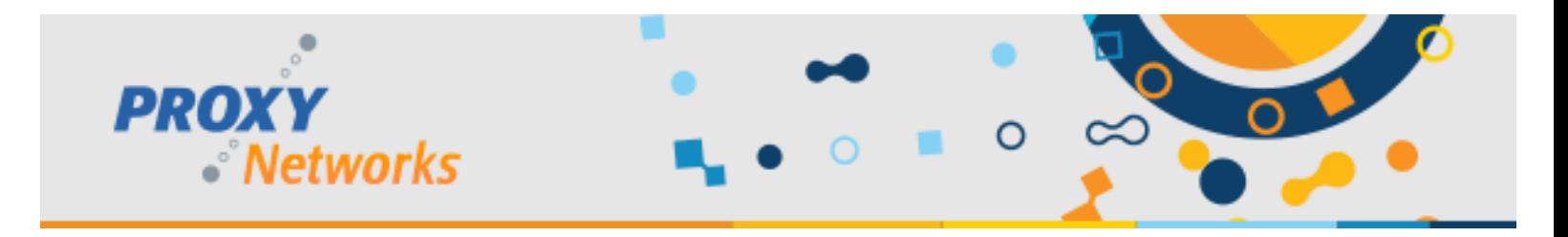

## **PROXY NETWORKS CONNECTION WINDOW BUTTONS & FUNCTIONS: CLICKONCE & HTML5**

When using PROXY Pro on PC, the ClickOnce Master will provide the full experience. The ClickOnce Master is available on IE, Edge (with ClickOnce plugin) and Chrome (with ClickOnce plugin). The following is a listing of each of the connection controls along with a description of their function.

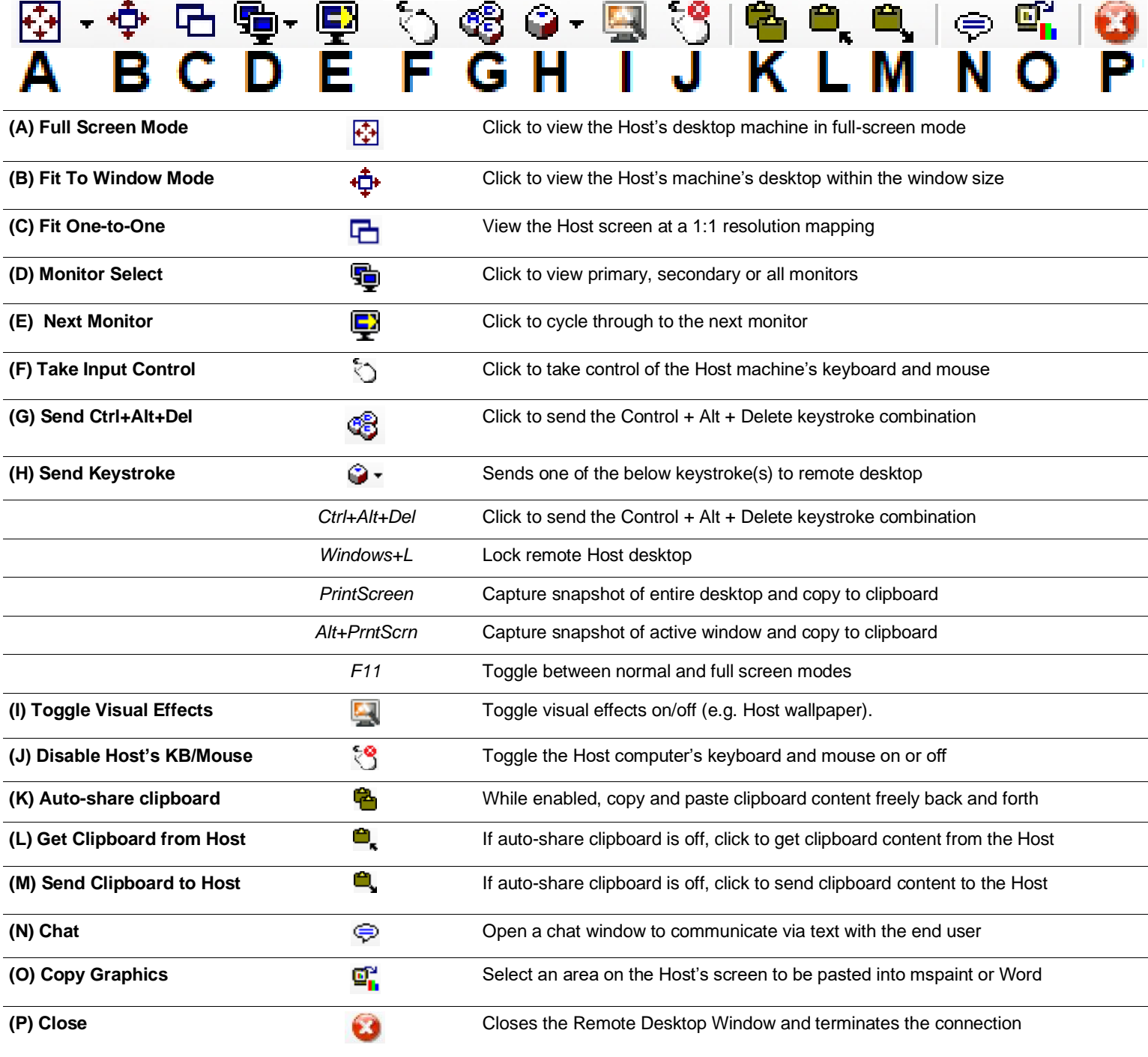

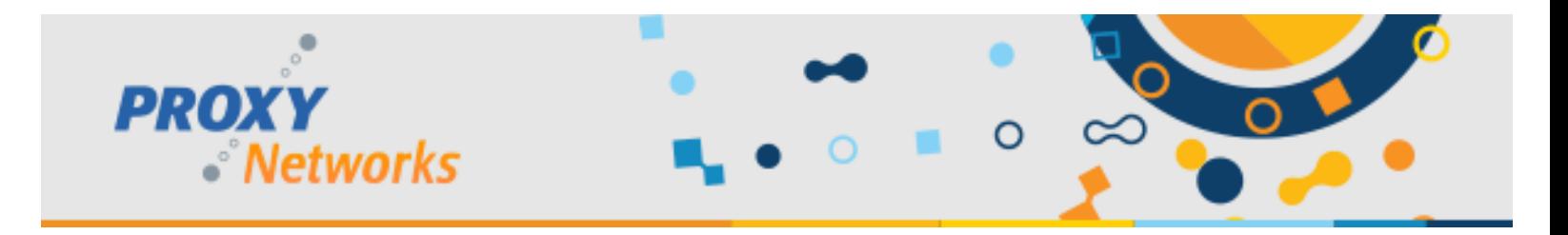

## **CONNECTING WITH HTML5 MASTER: BUTTONS & FUNCTIONALITY DEFINED**

When using the PROXY Pro Web Console on non-Windows devices your connections to Hosts will launch within a browser tab with the below UI. The following is a listing of each of the connection controls along with a description of their function.

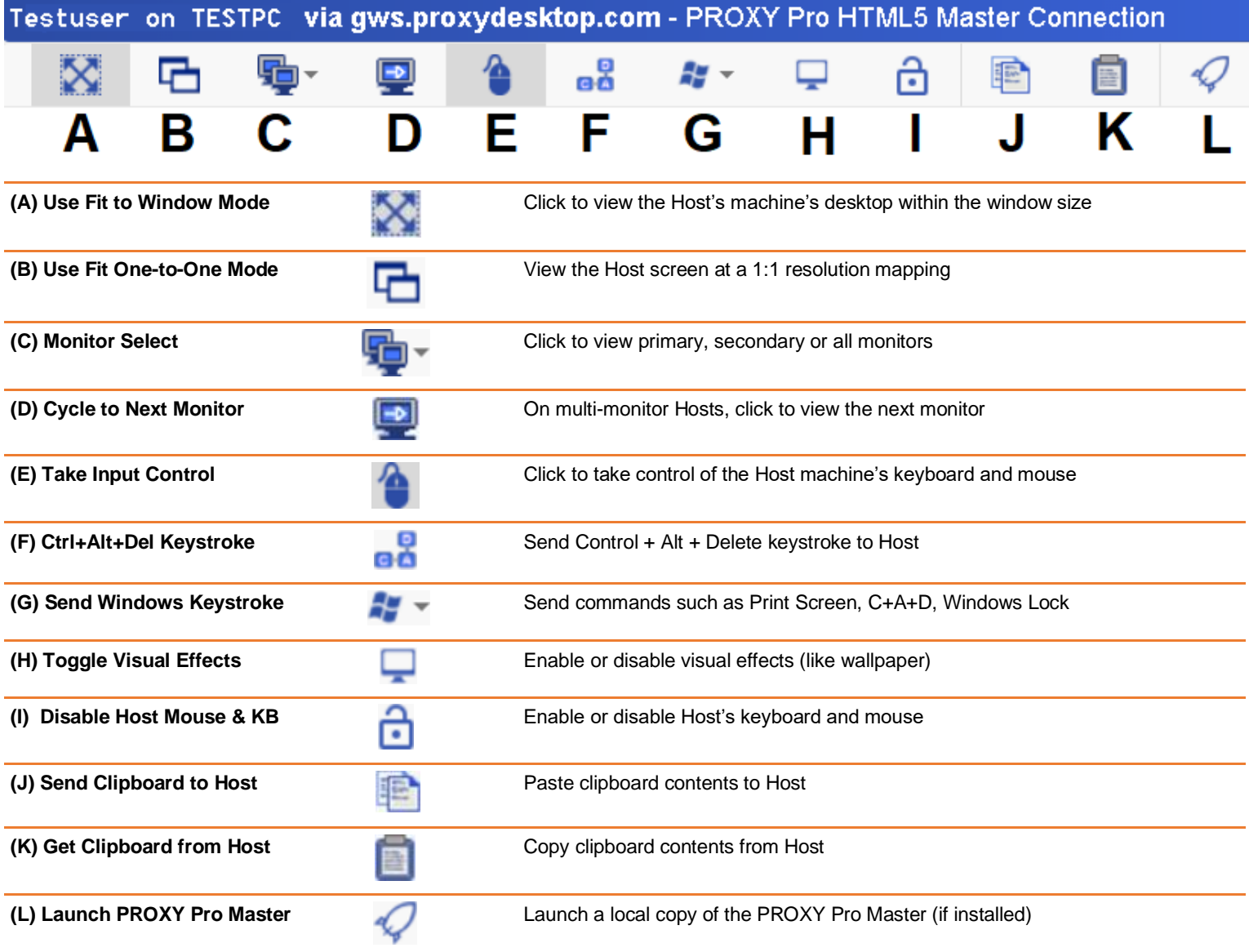

Prefer a live walk-through? Schedule a training session by calling 617 453 2700 or writing to [support@proxynetworks.com](mailto:support@proxynetworks.com)